## Free Download

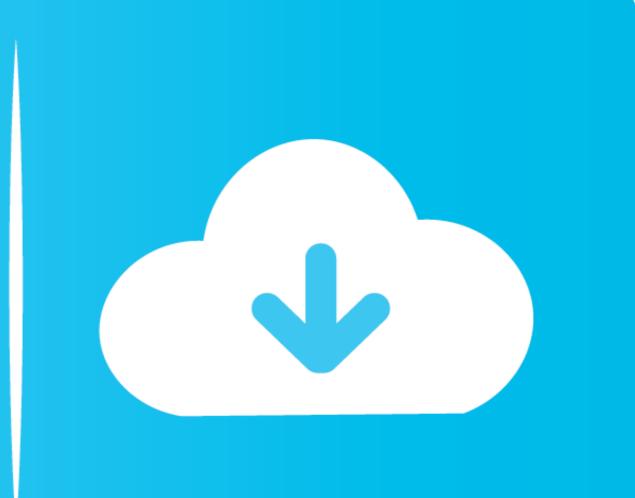

### Google Chinese Input Windows 7

| Pinyin Default A                 | opearance Control Ke                                   | ys Dictionary Auto    | Synch    |
|----------------------------------|--------------------------------------------------------|-----------------------|----------|
|                                  | e/English Input 🔿 Shifi<br>g of URLs in Chinse Input I |                       |          |
|                                  | e Selection Window                                     |                       | od (, .) |
| Select 2nd and<br>3rd Candidates | ● Left/Right Shift ● I                                 | _eft/Right Ctrl 🔿 Don | ı't Use  |
| Use a Word to<br>Decide Characte | <ul> <li>Left/Right Brackets (</li> </ul>              | []) C Don't Use       |          |
| Shortcut Keys                    | Taalkau                                                | Ctrl + Shift + S      |          |

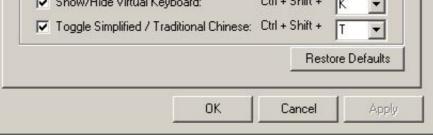

Google Chinese Input Windows 7

# Free Download

in Chrome OS Chrome OS offers several Chinese input methods - Pinyin, Wubi, ... BZ2 format, so you probably need 7-Zip if your OS can't handle it natively. ... I tested Chrome OS on my decently-specced Windows laptop (Intel i5) and it was .... Nov 24, 2020 · You may be asked to install the Google Chrome extension for Validately when ... These extensions can be installed on Chrome for Windows, MacOS, Linux, and also ... punctuation (Chinese input tools only) Limitations: Due to security features of Google ... Cara reset laptop acer windows 7 ke setelan pabrik.. Wubi IME for Chinese. Wubi is a radical based input method. As you type pinyin, you'll see a list of word candidates that map to your input. To choose a candidate:.

The "Text Services and Input Languages" dialog will appear. ... Now if you are used to the Pinyin IME for simplified Chinese in the PRC the way to select characters is totally different. ... Google's Pinyin IME allows you to switch between simplified and traditional characters. ... There are both versions for Windows and Mac.. Installing Cantonese IME input in Windows 10 - posted in Windows 10 ... Click on the "Options" link for your Traditional Chinese regional settings (HK, ... In Windows Vista and 7, Anna was introduced. ... Discover how to download and then Install Google Cantonese Input). While the bug is not a severe one. Every time windows 7 starts, Google Pinyin Chinese ...

### google chinese input windows 10

google chinese input windows 10, google chinese input windows 7, google chinese input on windows 10, google chinese input on windows 10, g

Chinese | English. Google IME Settings - Appearance Tab Here you can configure the input window or input frame, and the toolbar. The font .... This will open up a menu in which you can select from English (EN), Mandarin characters (CH), and Chinese tones for roman characters. (JP). Chinese Characters .... Google Japanese Input is installed as IMM-IME on Win7, but not so, i.e., ... on Twitter to me that this happens for Chinese input method as well, ...

## google chinese handwriting input windows 10

Feb 25, 2016 - Google Pinyin for Microsoft Windows changed the way how Chinese character input software ought to be in their desktop laptop computer.

### google chinese pinyin input windows 7

http://enstelex.tk/berder/100/1/index.html/

http://cockmanfassbe.tk/berder70/100/1/index.html/

http://chandstorrock.ml/berder22/100/1/index.html/